# <span id="page-0-0"></span>Compiler Construction

 $\sim$  Visitors  $\sim$ 

### Goals

#### Primary Goal

How to separate an algorithm from the structure on which it operates?

#### In this course

How to have an external processing of the AST?

### 23 classic software design patterns

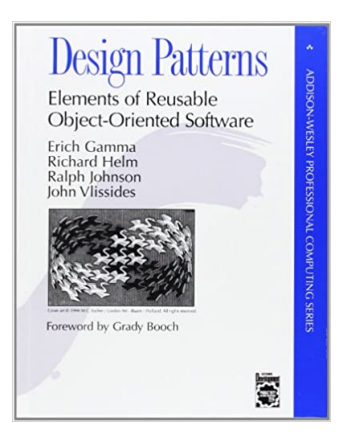

Erich Gamma, Richard Helm, Ralph Johnson, and John Vlissides [1994] A.k.a. The Gang of Four

Define new operations without changing the classes of the elements on which we operate.

In essence, the visitor patterns allows adding new virtual functions to a family of classes

Solution to multiple dispatch (multimethods) when the language does not provide it.

### Main Idea

Augment all (AST) classes with an accept method

#### Group all processing into a single visitor class, defining a visit method for each AST class which calls accept on the visitor.

#### accept performs the dynamic dispatch and calls the correct callback!

# Example (1/3)

```
class PrettyPrinter {
public
:
  void visitNum(Num& e) {
    ostr \langle e.val();
  }
  void visitBin(Bin& e) {
    ostr_ << '(';
    e.lhs()->accept(*this);
    // ...
  }
private
:
  std::ostream& ostr_;
  unsigned tab_;
\mathfrak{c} ,
```
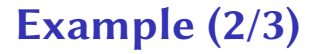

```
class Exp {
public:
 virtual void accept(Visitor& v) const = 0;
};
```
# Example (3/5)

```
class Num : public Exp {
public:
 Num(int val)
    : Exp(), val_v(val){}
 void accept(Visitor& v) const override {
    v.visitNum(*this);
  }
private:
  int val_;
};
```
# Example (4/5)

```
class Bin : public Exp
{
public:
  // Constructors, Destructors, and getters
 void accept(Visitor& v) const override {
    v.visitBin(*this);
  }
private:
 char oper_;
 Exp^* lhs ; Exp^* rhs ;};
```
# Example (5/5)

```
int main()
{
  Bin^* bin = new Bin(
    '+',
    new Num(42),
    new Num(51)
  );
  Exp^* exp = bin;
  auto printer = PrettyPrinter{std::cout};
  exp.accept(printer);
  delete bin;
}
```
# Sequence Diagram

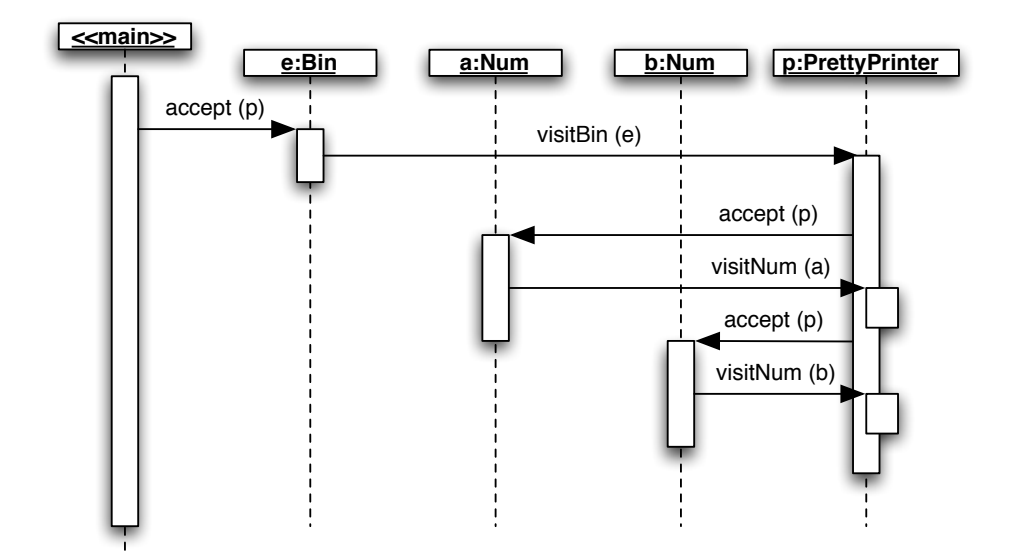

### A class diagram: Visitor and Composite Patterns

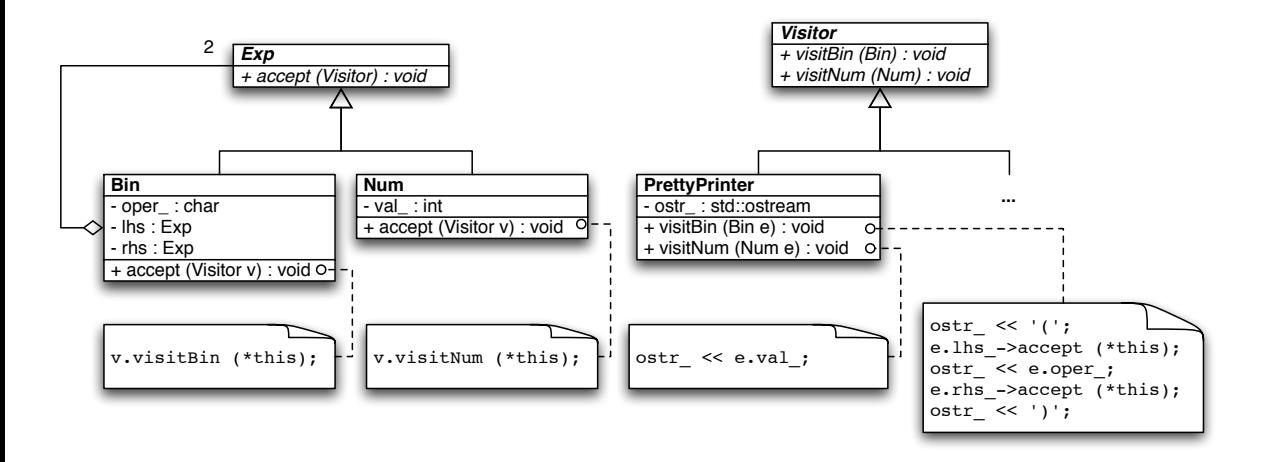

# Using operator<<

```
std::ostream& operator<<(std::ostream& o, const Exp& e)
{
  auto printer = PrettyPrinter\{o\};e.accept(printer);
  return o;
}
int main() {
  Bin* bin = new \text{Bin}(\frac{\prime \ast \cdot \cdot \cdot}{\prime});
  std::cout << *bin;
  delete bin;
}
```
<span id="page-13-0"></span>Summary

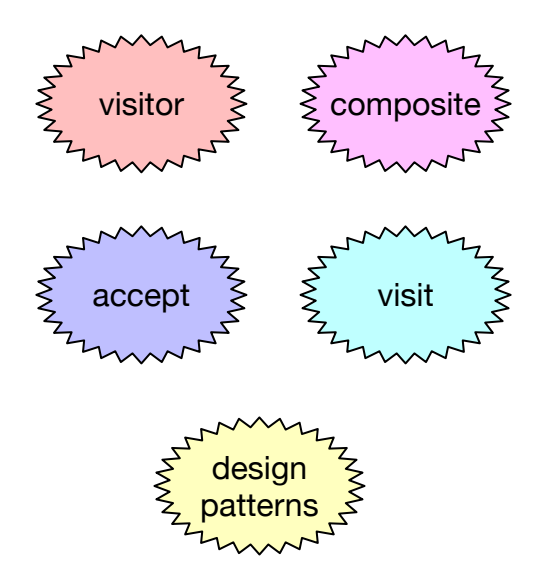